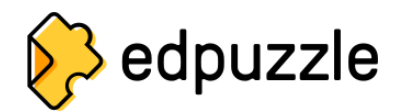

## **Білий список**

Для забезпечення належної роботи Edpuzzle мережа школи або шкільного округу має розблокувати такі служби та домени:

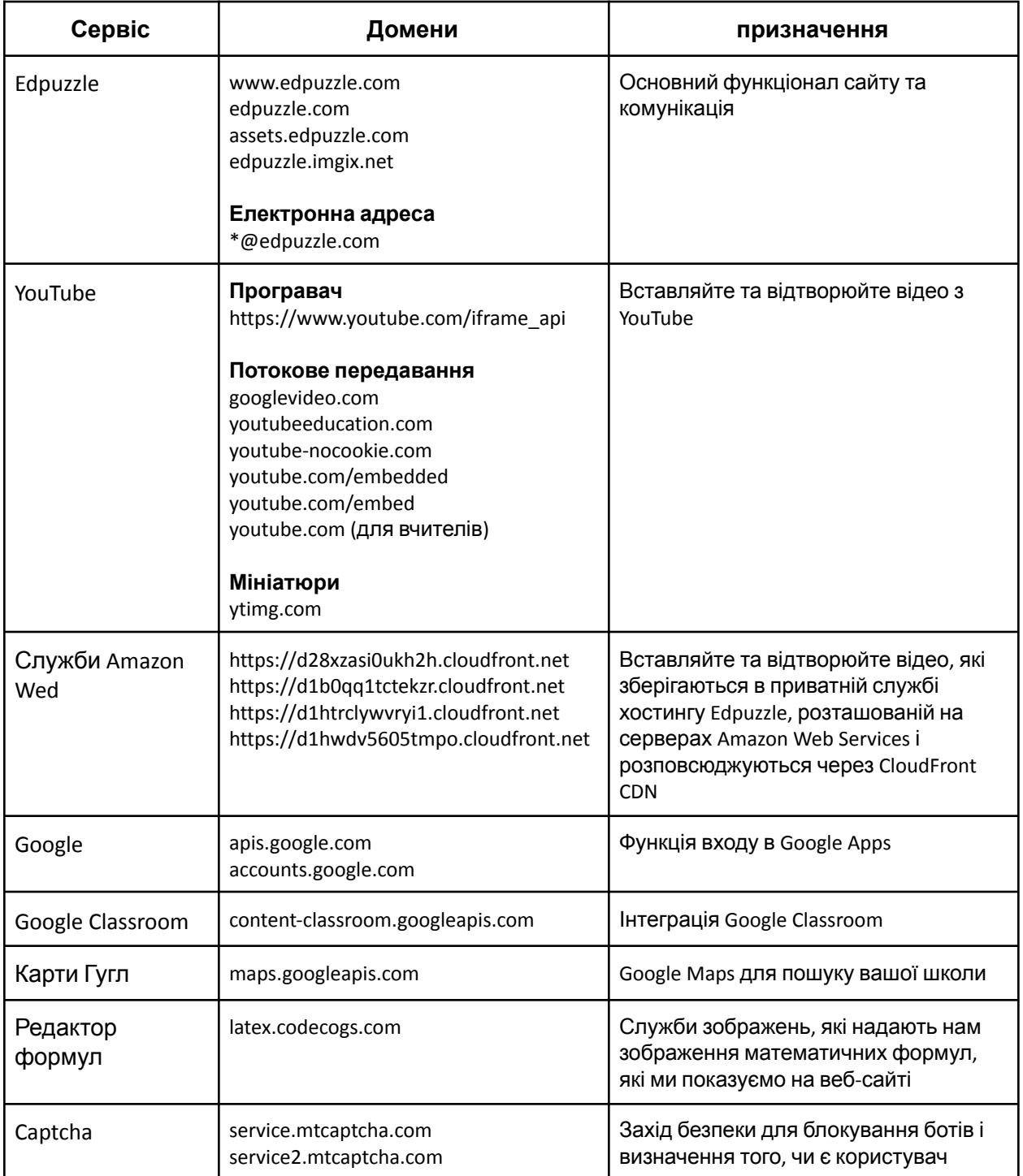

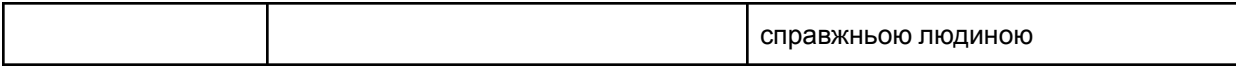

## **Cookies**

У Edpuzzle рекомендовано використовувати такі правила використання файлів cookies:

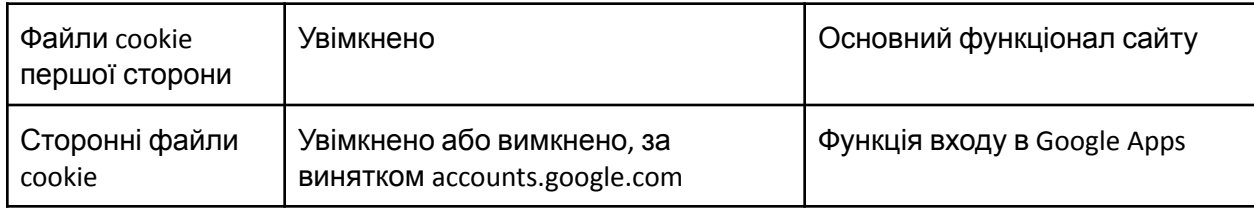

## **Браузери**

Рекомендовано використовувати з Edpuzzle наступні веб-браузери:

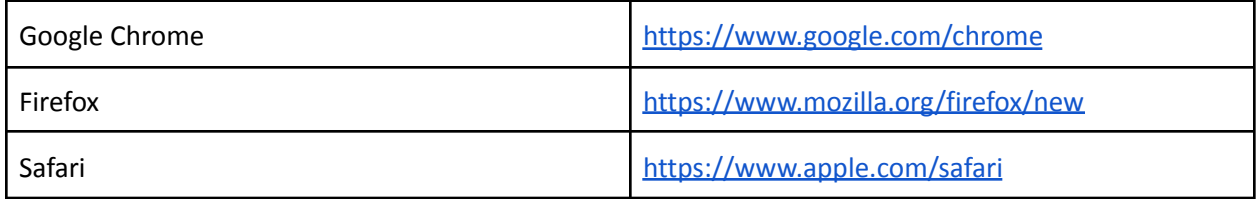

Переконайтеся, що ви використовуєте останню версію на https://whatbrowser.org

Якщо ви користуєтеся комп'ютерами Chromebook, переконайтеся, що їх оновлено до останньої доступної версії.